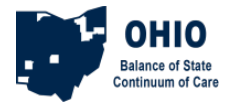

## **HMIS Transition Webinar Series August 11, 2021 Questions and Answers**

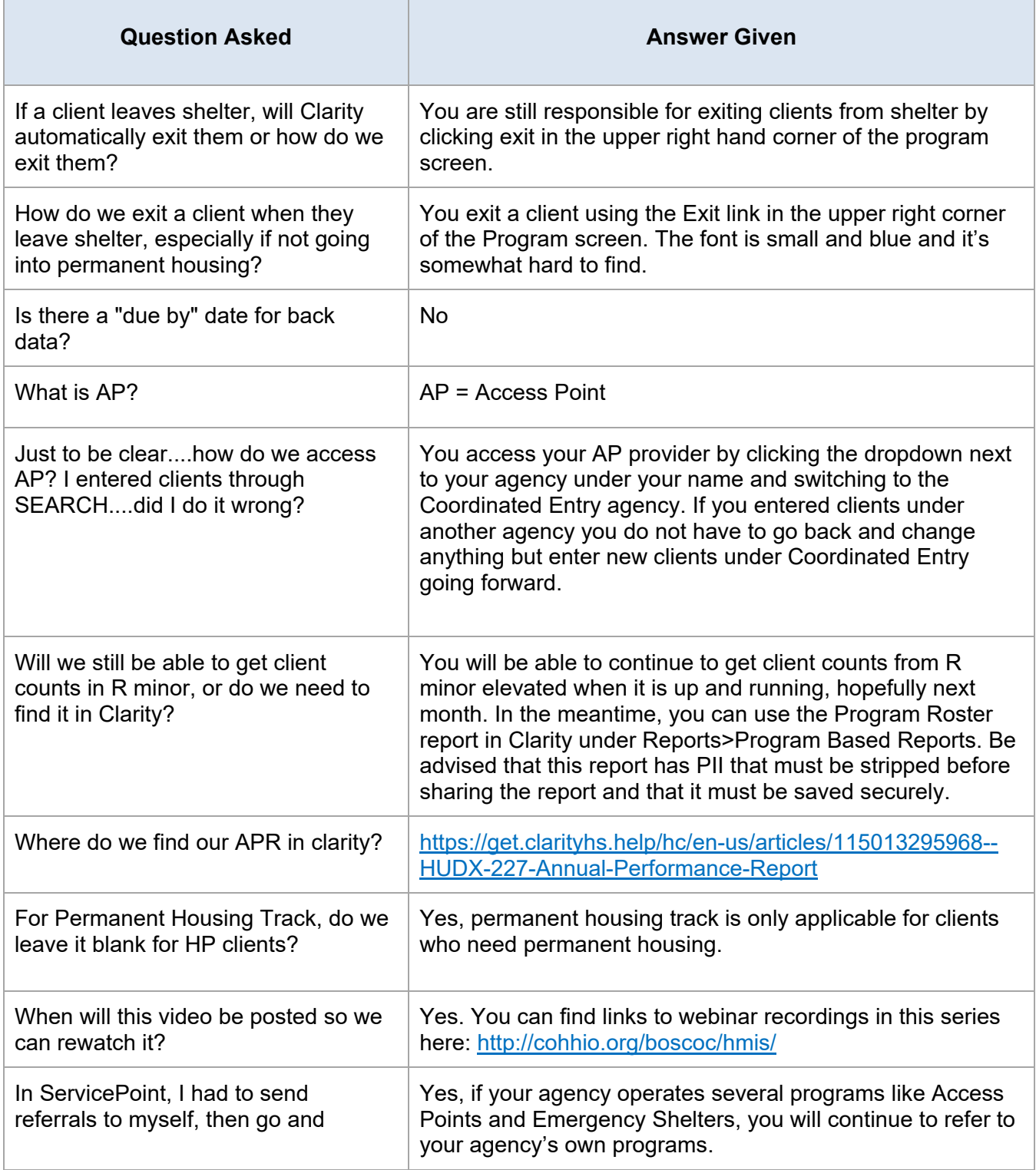

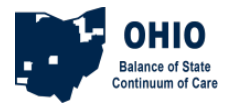

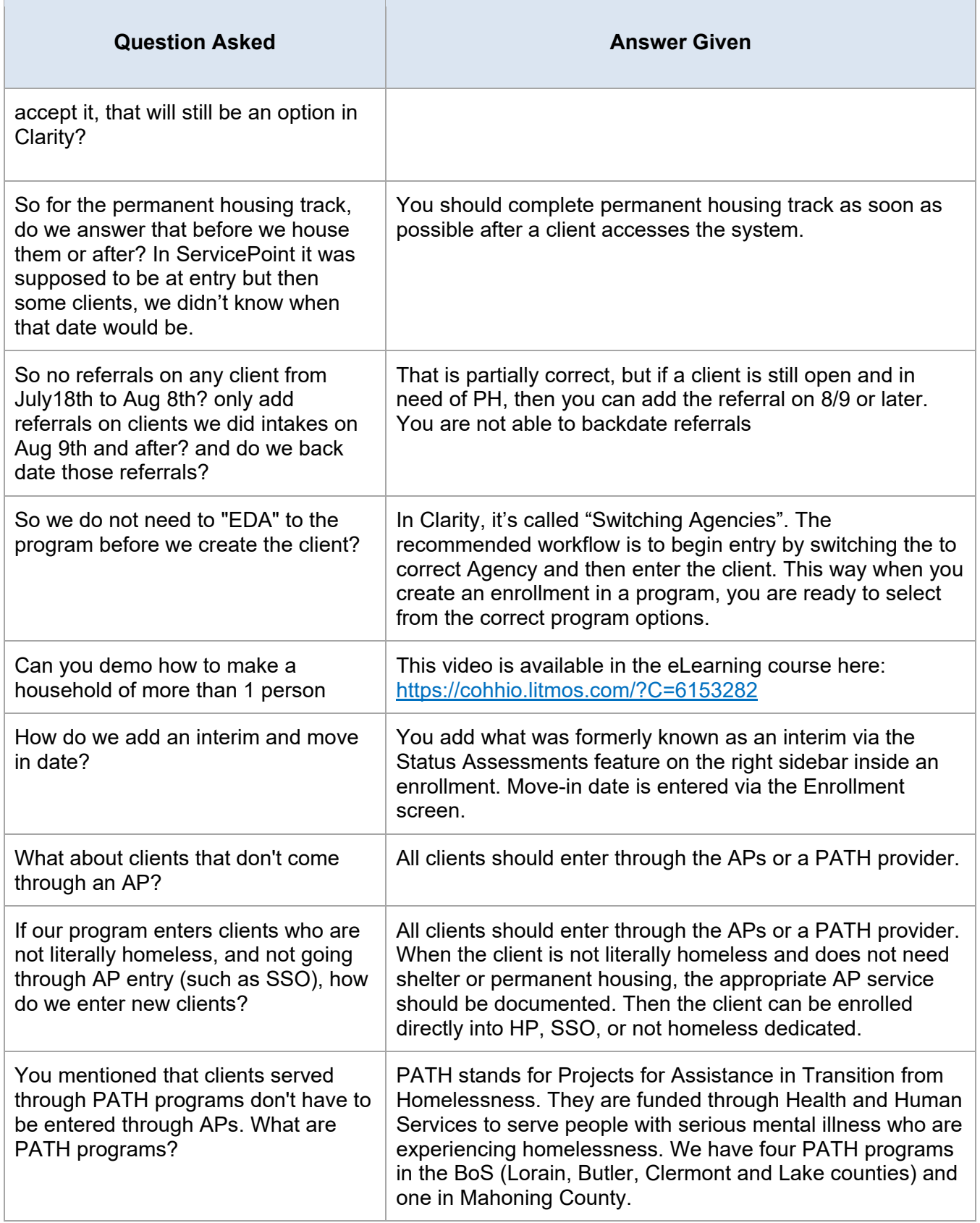

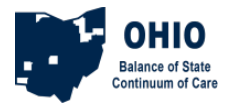

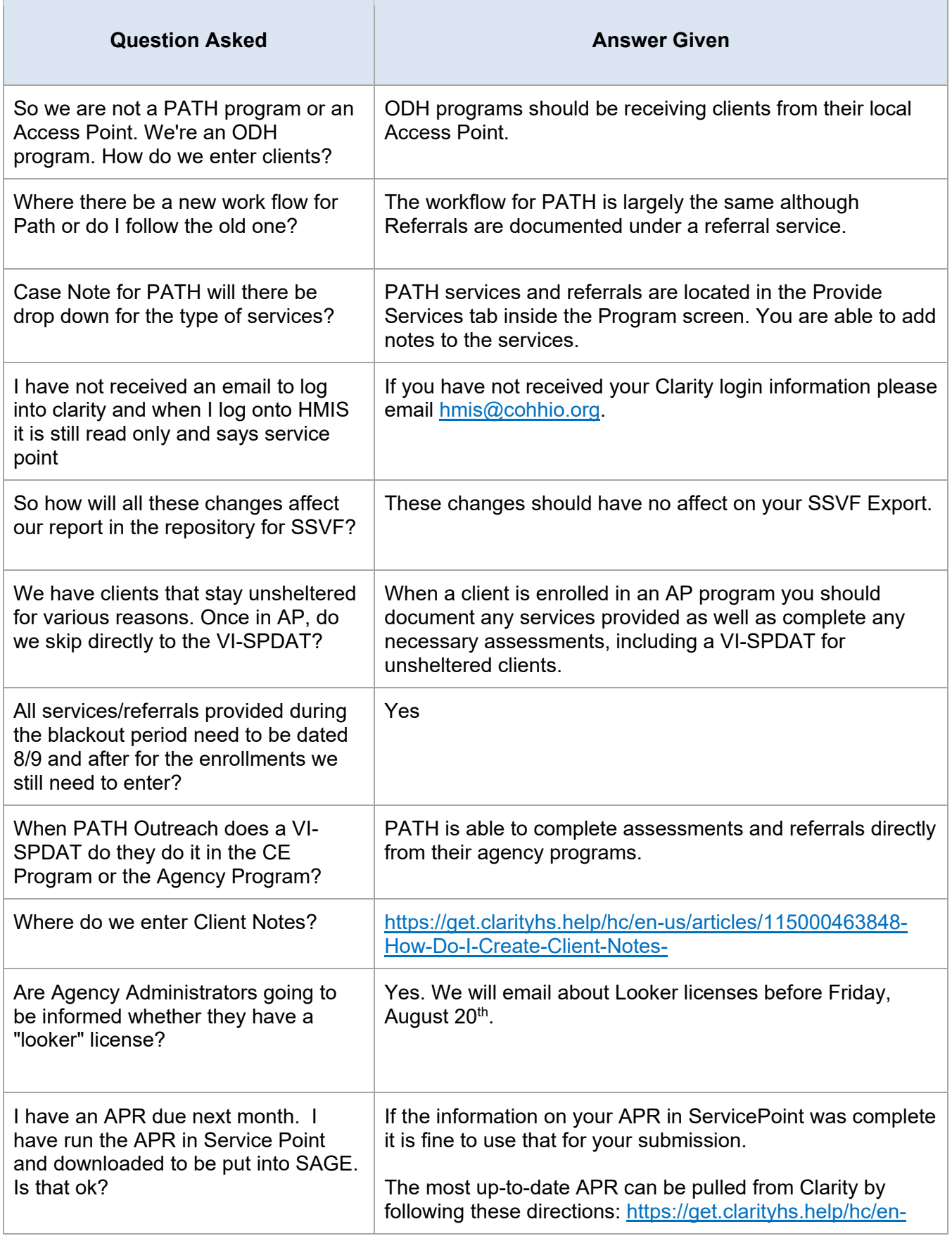

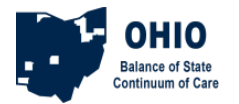

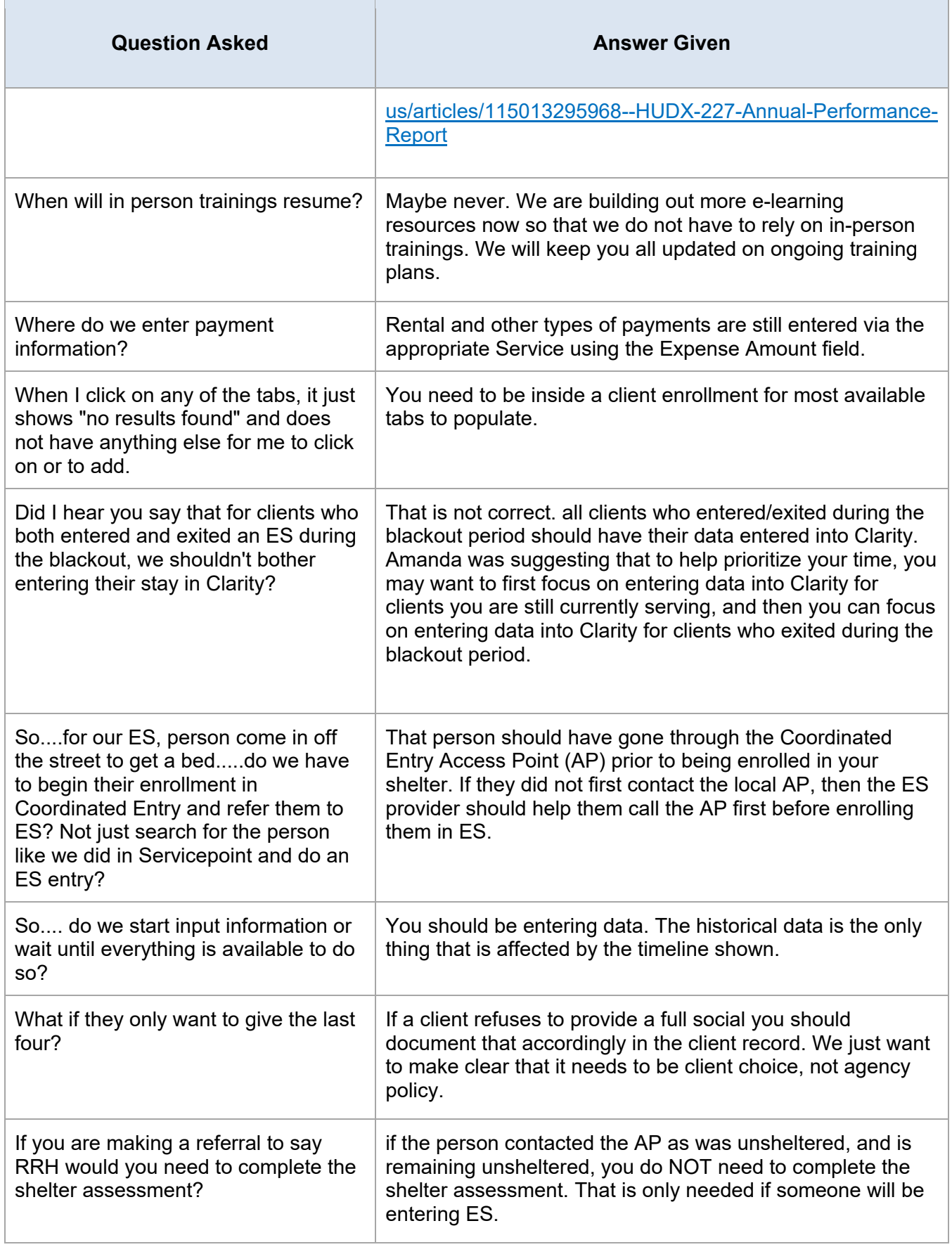

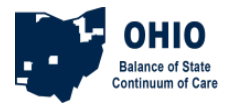

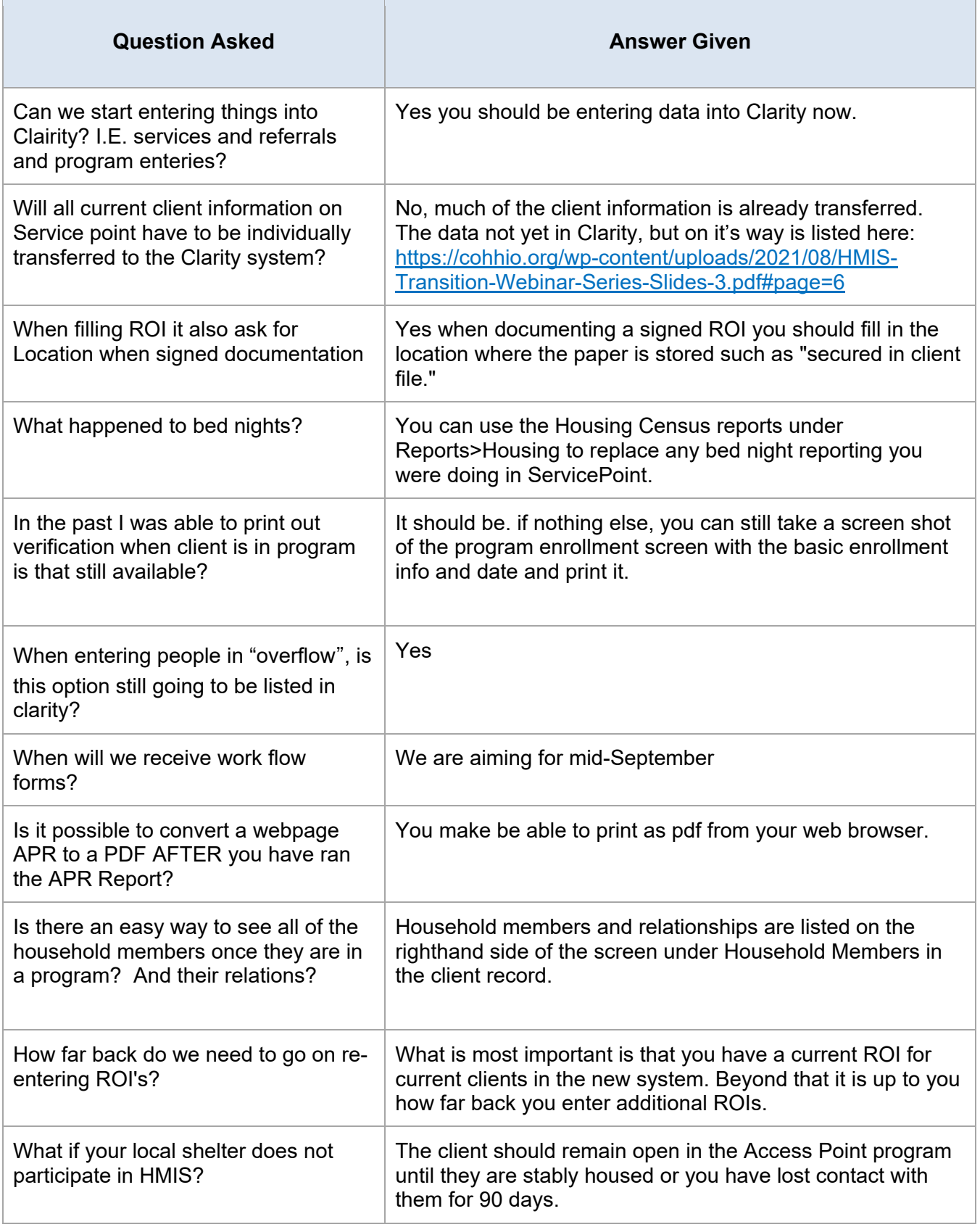

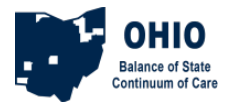

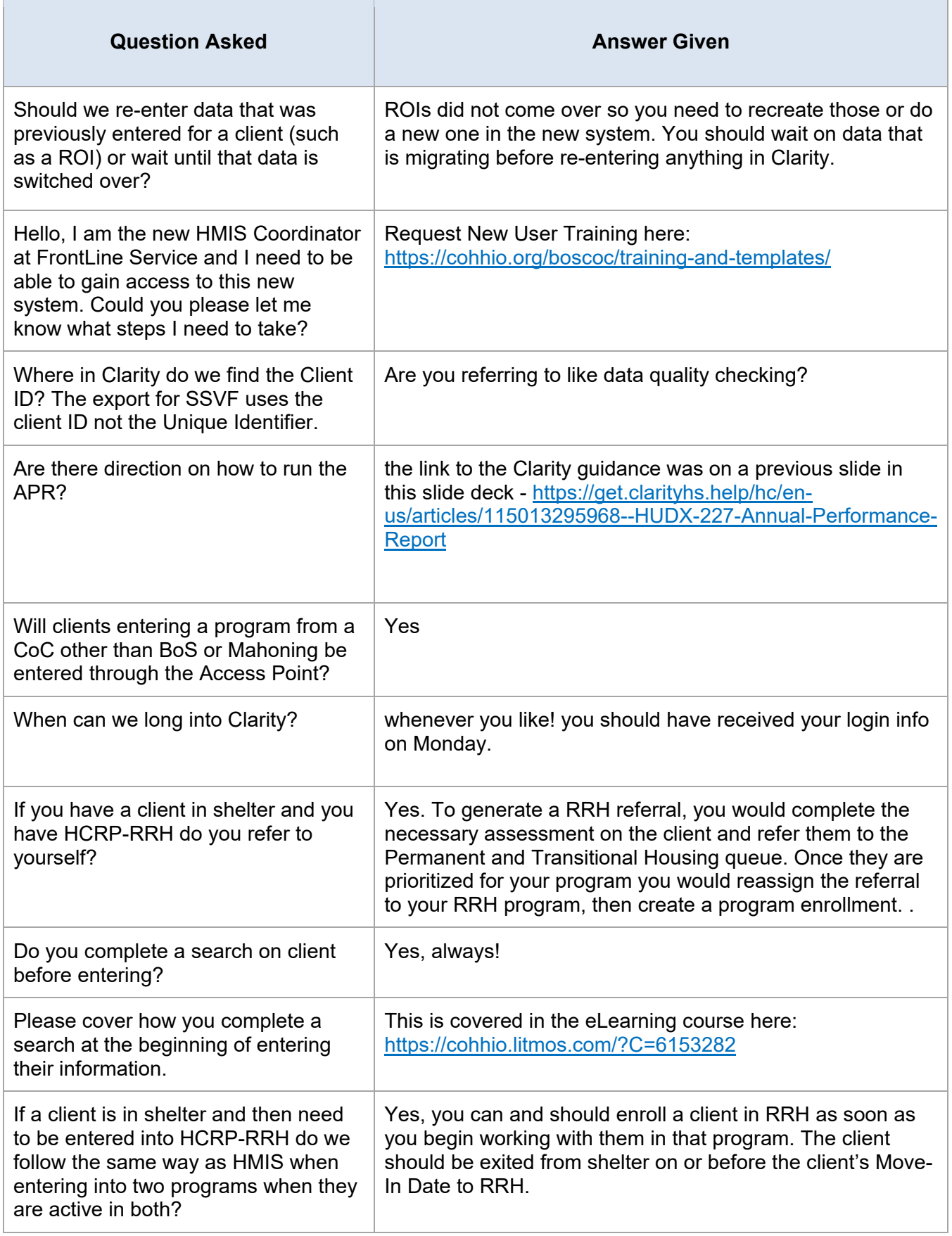

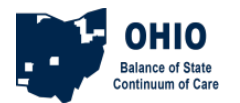

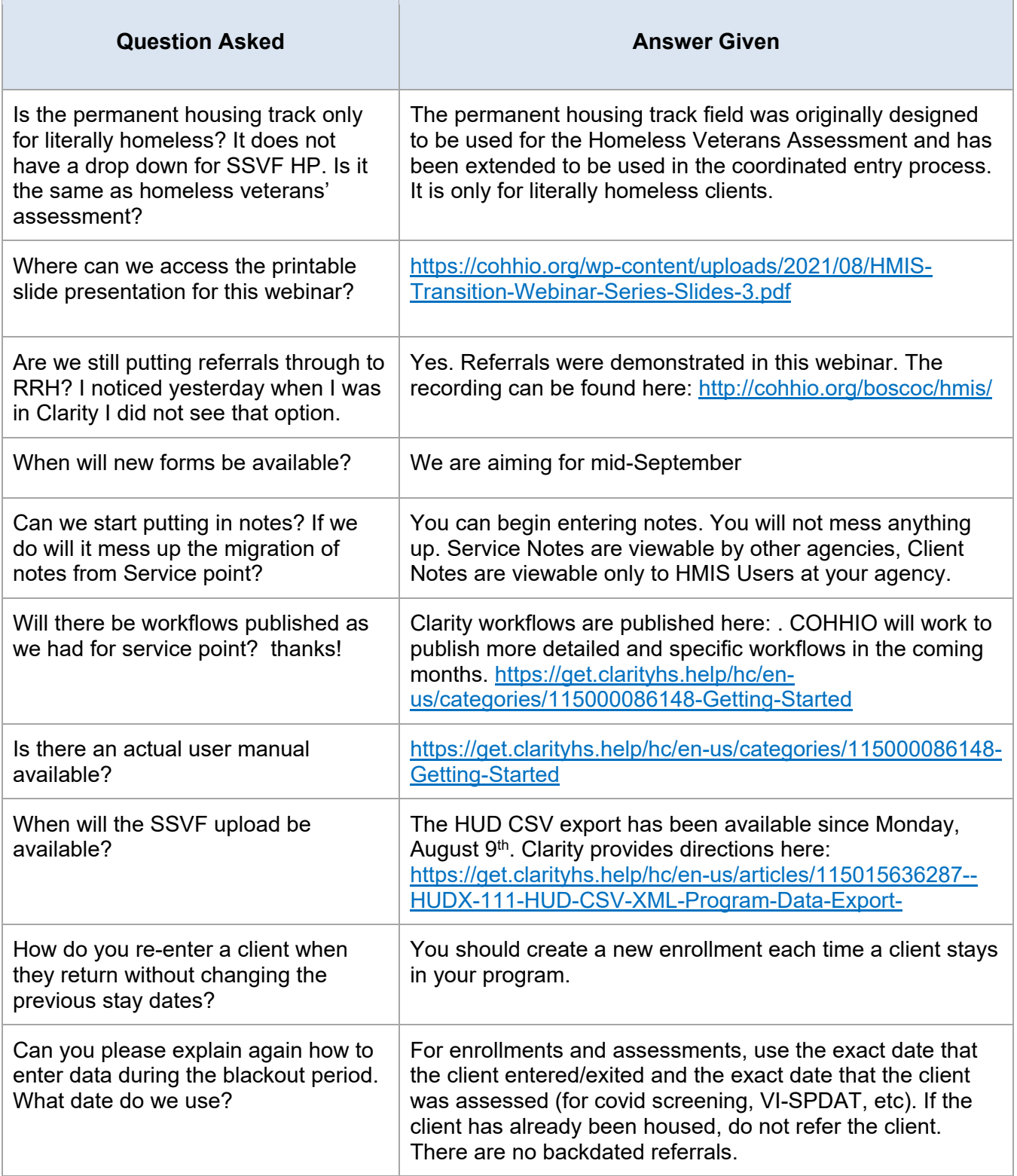